# Package 'ProtGenerics'

May 15, 2025

<span id="page-0-0"></span>Title Generic infrastructure for Bioconductor mass spectrometry packages Description S4 generic functions and classes needed by Bioconductor proteomics packages. Version 1.40.0 Author Laurent Gatto <laurent.gatto@uclouvain.be>, Johannes Rainer <johannes.rainer@eurac.edu> Maintainer Laurent Gatto <laurent.gatto@uclouvain.be> biocViews Infrastructure, Proteomics, MassSpectrometry URL <https://github.com/RforMassSpectrometry/ProtGenerics> Depends methods Suggests testthat License Artistic-2.0 NeedsCompilation no RoxygenNote 7.3.2 git\_url https://git.bioconductor.org/packages/ProtGenerics git\_branch RELEASE\_3\_21 git\_last\_commit 048a08d git\_last\_commit\_date 2025-04-15 Repository Bioconductor 3.21 Date/Publication 2025-05-14

# **Contents**

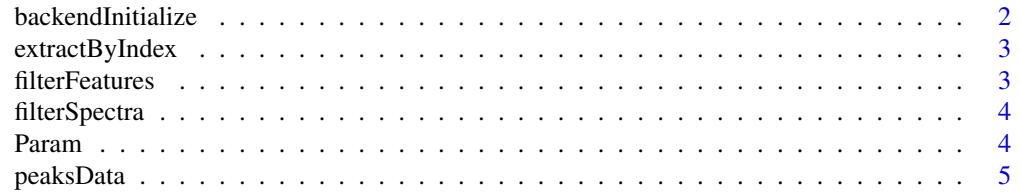

<span id="page-1-0"></span>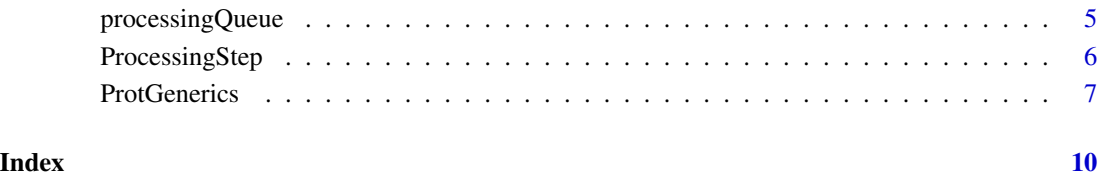

backendInitialize *General backend methods*

# Description

These methods are used for implementations of *backends* e.g. for Spectra or Chromatograms object to initialize the backend, merge backends or extract specific information from them. See the respective help pages (e.g. in the Spectra or Chromatograms packages) for information on the actual implementations of these methods.

#### Usage

```
backendInitialize(object, ...)
isReadOnly(object)
setBackend(object, backend, ...)
backendMerge(object, ...)
backendBpparam(object, ...)
backendParallelFactor(object, ...)
supportsSetBackend(object, ...)
```
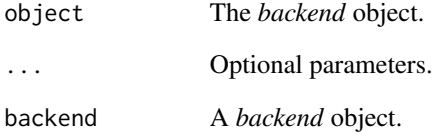

# <span id="page-2-0"></span>Description

The extractByIndex() method allows to subset an object (or extract elements from it) by providing their integer indices.

# Usage

extractByIndex(object, i)

# Arguments

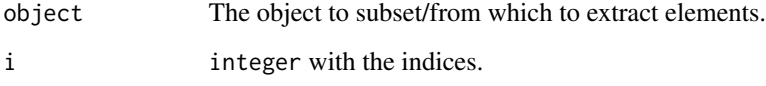

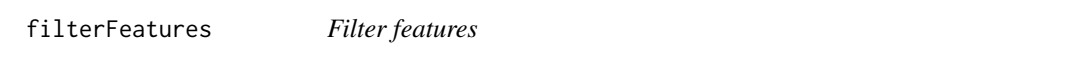

# Description

Implementations of this generic filter function are supposed to filter *features* in object based on a filter criteria defined by parameter filter.

# Usage

```
filterFeatures(object, filter, ...)
```
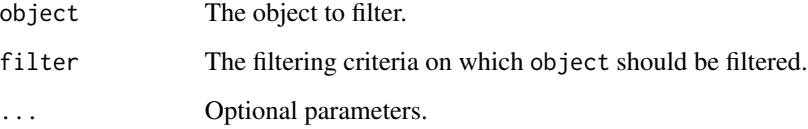

<span id="page-3-0"></span>filterSpectra *Filter Spectra*

# Description

Implementations of this generic filter function are supposed to filter *spectra* (e.g. within a Spectra object) based on filter criteria defined with parameter filter.

#### Usage

```
filterSpectra(object, filter, ...)
```
#### Arguments

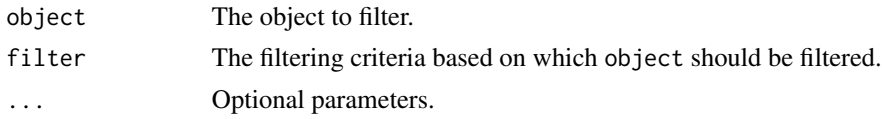

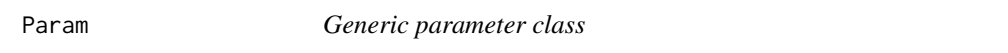

# Description

The 'Param' class is a virtual class which can be used as \*base\* class from which \*parameter\* classes can inherit.

The methods implemented for the 'Param' class are:

- 'as.list': coerces the 'Param' class to a 'list' with list elements representing the object's slot values, names the slot names. \*Hidden\* slots (i.e. those with a name starting with '.') are not returned. In addition, a 'Param' class can be coerced to a 'list' using 'as(object, "list")'.

- 'show': prints the content of the 'Param' object (i.e. the individual slots and their value).

# Usage

```
## S4 method for signature 'Param'
as.list(x, \ldots)
```
## S4 method for signature 'Param' show(object)

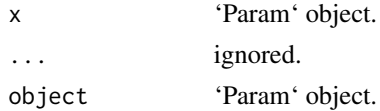

#### <span id="page-4-0"></span>peaksData 5

#### Author(s)

Johannes Rainer

peaksData *Get or set MS peak data*

#### Description

These methods get or set mass spectrometry (MS) peaks data, which can be m/z, intensity or retention time values. See the respective help pages (e.g. in the Spectra or Chromatograms packages) for information on the actual implementations of these methods.

#### Usage

```
peaksData(object, ...)
```
peaksData(object) <- value

peaksVariables(object, ...)

# Arguments

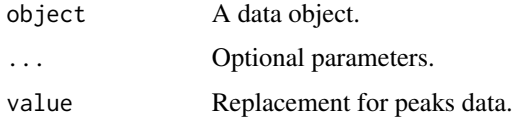

processingQueue *Processing Queue*

#### Description

These methods are related to the \*processing queue\* implemented in the [Spectra](https://github.com/RforMassSpectrometry and [Chromatograms](https://github.com/RforMassSpectrometry/Chromatograms) packages.

- 'addProcessing()' adds a processing step to the processing queue.

- 'applyProcessing()' execute the processing queue replacing the original data in 'object' with the processed one.

- 'processingChunkSize()' and 'processingChunkSize()<-' are supposed to get and set the number of elements (e.g. spectra) for which the data is loaded into memory and processed at a time.

- 'processingChunkFactor()': defines a 'factor' that can be used to split 'object' into chunks defined by the length of 'object' and its 'processingChunkSize()'.

# Usage

```
processingChunkSize(object, ...)
processingChunkSize(object, ...) <- value
addProcessing(object, ...)
applyProcessing(object, ...)
processingChunkFactor(object, ...)
```
# Arguments

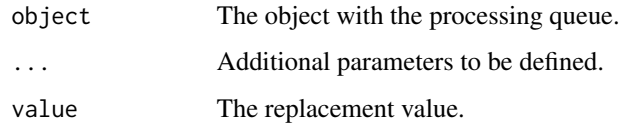

ProcessingStep *Processing step*

# Description

Class containing the function and arguments to be applied in a lazy-execution framework.

Objects of this class are created using the ProcessingStep() function. The processing step is executed with the executeProcessingStep() function.

# Usage

ProcessingStep(FUN = character(), ARGS = list())

## S4 method for signature 'ProcessingStep' show(object)

```
executeProcessingStep(object, ...)
```
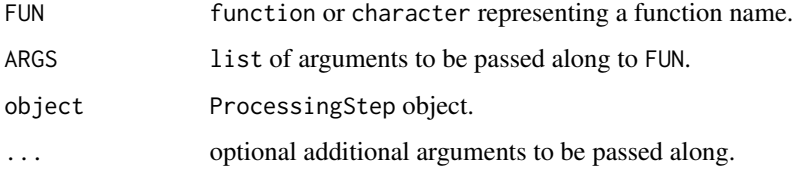

<span id="page-5-0"></span>

#### <span id="page-6-0"></span>ProtGenerics 2008 and 2008 and 2008 and 2008 and 2008 and 2008 and 2008 and 2008 and 2008 and 2008 and 2008 and 2008 and 2008 and 2008 and 2008 and 2008 and 2008 and 2008 and 2008 and 2008 and 2008 and 2008 and 2008 and 20

# Details

This object contains all relevant information of a data analysis processing step, i.e. the function and all of its arguments to be applied to the data. This object is mainly used to record possible processing steps of a Spectra or OnDiskMSnExp object (from the Spectra and MSnbase packages, respectively).

# Value

The ProcessingStep function returns and object of type ProcessingStep.

#### Author(s)

Johannes Rainer

#### Examples

## Create a simple processing step object ps <- ProcessingStep(sum)

executeProcessingStep(ps, 1:10)

ProtGenerics *S4 generic functions for Bioconductor proteomics infrastructure*

# Description

These generic functions provide basic interfaces to operations on and data access to proteomics and mass spectrometry infrastructure in the Bioconductor project.

For the details, please consult the respective methods' manual pages.

#### Usage

```
psms(object, ...)
peaks(object, ...)
modifications(object, ...)
database(object, ...)
rtime(object, ...)
tic(object, ...)
spectra(object, ...)
intensity(object, ...)
mz(object, ...)
peptides(object, ...)
proteins(object, ...)
accessions(object, ...)
scans(object, ...)
mass(object, ...)
```

```
ions(object, ...)
chromatograms(object, ...)
chromatogram(object, ...)
isCentroided(object, ...)
writeMSData(object, file, ...)
## and many more
```
#### Arguments

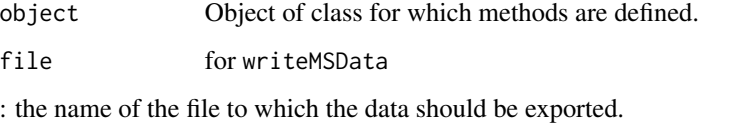

... Further arguments, possibly used by downstream methods.

#### Details

#### When should one define a generics?:

Generics are appropriate for functions that have *generic* names, i.e. names that occur in multiple circumstances, (with different input classes, most often defined in different packages) or, when (multiple) dispatching is better handled by the generics mechanism rather than the developer. The dispatching mechanism will then automatically call the appropriate method and save the user from explicitly calling package::method or the developer to handle the multiple input types cases. When no such conflict exists or is unlikely to happen (for example when the name of the function is specific to a package or domain, or for class slots accessors and replacement methods), the usage of a generic is arguably questionable, and in most of these cases, simple, straightforward functions would be perfectly valid.

#### When to define a generic in ProtGenerics?:

ProtGenerics is not meant to be the central package for generics, nor should it stop developers from defining the generics they need. It is a means to centralise generics that are defined in different packages (for example mzR:: psms and mzID:: psms, or IRanges:: score and mzR:: score, now BioGenerics::score) or generics that live in a rather big package (say mzR) on which one wouldn't want to depend just for the sake of that generics' definition.

The goal of ProtGenerics is to step in when namespace conflicts arise so as to to facilitate inter-operability of packages. In case such conflict appears due to multiple generics, we would (1) add these same definitions in ProtGenerics, (2) remove the definitions from the packages they stem from, which then (3) only need to import ProtGenerics. This would be very minor/straightforward changes for the developers and would resolve issues when they arise.

More generics can be added on request by opening an issue or sending a pull request on:

<https://github.com/lgatto/ProtGenerics>

#### Author(s)

Laurent Gatto

#### <span id="page-8-0"></span>ProtGenerics **9**

# See Also

- The BiocGenerics package for S4 generic functions needed by many Bioconductor packages.
- [showMethods](#page-0-0) for displaying a summary of the methods defined for a given generic function.
- [selectMethod](#page-0-0) for getting the definition of a specific method.
- [setGeneric](#page-0-0) and [setMethod](#page-0-0) for defining generics and methods.

# Examples

```
## List all the symbols defined in this package:
ls('package:ProtGenerics')
## Not run:
```

```
## What methods exists for 'peaks'
showMethods("peaks")
```
## To look at one method in particular getMethod("peaks", "mzRpwiz")

```
## End(Not run)
```
# <span id="page-9-0"></span>**Index**

∗ methods

ProtGenerics, [7](#page-6-0) accessions *(*ProtGenerics*)*, [7](#page-6-0) acquisitionNum *(*ProtGenerics*)*, [7](#page-6-0) addProcessing *(*processingQueue*)*, [5](#page-4-0) adjacencyMatrix *(*ProtGenerics*)*, [7](#page-6-0) aggregateFeatures *(*ProtGenerics*)*, [7](#page-6-0)

alignRt *(*ProtGenerics*)*, [7](#page-6-0) analyser *(*ProtGenerics*)*, [7](#page-6-0) analyserDetails *(*ProtGenerics*)*, [7](#page-6-0) analyzer *(*ProtGenerics*)*, [7](#page-6-0) analyzerDetails *(*ProtGenerics*)*, [7](#page-6-0) applyProcessing *(*processingQueue*)*, [5](#page-4-0) as.list,Param-method *(*Param*)*, [4](#page-3-0)

backendBpparam *(*backendInitialize*)*, [2](#page-1-0) backendInitialize, [2](#page-1-0) backendMerge *(*backendInitialize*)*, [2](#page-1-0) backendParallelFactor *(*backendInitialize*)*, [2](#page-1-0) bin *(*ProtGenerics*)*, [7](#page-6-0)

calculateFragments *(*ProtGenerics*)*, [7](#page-6-0) centroided *(*ProtGenerics*)*, [7](#page-6-0) centroided<- *(*ProtGenerics*)*, [7](#page-6-0) characterOrFunction-class *(*ProcessingStep*)*, [6](#page-5-0) chromatogram *(*ProtGenerics*)*, [7](#page-6-0) chromatograms *(*ProtGenerics*)*, [7](#page-6-0) collisionEnergy *(*ProtGenerics*)*, [7](#page-6-0) collisionEnergy<- *(*ProtGenerics*)*, [7](#page-6-0) combineFeatures *(*ProtGenerics*)*, [7](#page-6-0) compareChromatograms *(*ProtGenerics*)*, [7](#page-6-0) compareSpectra *(*ProtGenerics*)*, [7](#page-6-0) compounds *(*ProtGenerics*)*, [7](#page-6-0)

database *(*ProtGenerics*)*, [7](#page-6-0) dataOrigin *(*ProtGenerics*)*, [7](#page-6-0) dataOrigin<- *(*ProtGenerics*)*, [7](#page-6-0) dataStorage *(*ProtGenerics*)*, [7](#page-6-0) dataStorage<- *(*ProtGenerics*)*, [7](#page-6-0) detectorType *(*ProtGenerics*)*, [7](#page-6-0) estimatePrecursorIntensity *(*ProtGenerics*)*, [7](#page-6-0) executeProcessingStep *(*ProcessingStep*)*, [6](#page-5-0) expemail *(*ProtGenerics*)*, [7](#page-6-0) exptitle *(*ProtGenerics*)*, [7](#page-6-0) extractByIndex, [3](#page-2-0) filterAcquisitionNum *(*ProtGenerics*)*, [7](#page-6-0) filterDataOrigin *(*ProtGenerics*)*, [7](#page-6-0) filterDataStorage *(*ProtGenerics*)*, [7](#page-6-0) filterEmptySpectra *(*ProtGenerics*)*, [7](#page-6-0) filterFeatures, [3](#page-2-0) filterIntensity *(*ProtGenerics*)*, [7](#page-6-0) filterIsolationWindow *(*ProtGenerics*)*, [7](#page-6-0) filterMsLevel *(*ProtGenerics*)*, [7](#page-6-0) filterMz *(*ProtGenerics*)*, [7](#page-6-0) filterMzRange *(*ProtGenerics*)*, [7](#page-6-0) filterMzValues *(*ProtGenerics*)*, [7](#page-6-0) filterNA *(*ProtGenerics*)*, [7](#page-6-0) filterPolarity *(*ProtGenerics*)*, [7](#page-6-0) filterPrecursorCharge *(*ProtGenerics*)*, [7](#page-6-0) filterPrecursorMz *(*ProtGenerics*)*, [7](#page-6-0) filterPrecursorMzRange *(*ProtGenerics*)*, [7](#page-6-0) filterPrecursorMzValues *(*ProtGenerics*)*, [7](#page-6-0) filterPrecursorScan *(*ProtGenerics*)*, [7](#page-6-0) filterProductMz *(*ProtGenerics*)*, [7](#page-6-0) filterProductMzRange *(*ProtGenerics*)*, [7](#page-6-0) filterProductMzValues *(*ProtGenerics*)*, [7](#page-6-0) filterRanges *(*ProtGenerics*)*, [7](#page-6-0) filterRt *(*ProtGenerics*)*, [7](#page-6-0) filterSpectra, [4](#page-3-0) filterValues *(*ProtGenerics*)*, [7](#page-6-0)

```
impute (ProtGenerics), 7
```
#### $I$  INDEX  $11$

instrumentCustomisations *(*ProtGenerics*)*, [7](#page-6-0) instrumentManufacturer *(*ProtGenerics*)*, [7](#page-6-0) instrumentModel *(*ProtGenerics*)*, [7](#page-6-0) intensity *(*ProtGenerics*)*, [7](#page-6-0) intensity<- *(*ProtGenerics*)*, [7](#page-6-0) ionCount *(*ProtGenerics*)*, [7](#page-6-0) ions *(*ProtGenerics*)*, [7](#page-6-0) ionSource *(*ProtGenerics*)*, [7](#page-6-0) ionSourceDetails *(*ProtGenerics*)*, [7](#page-6-0) isCentroided *(*ProtGenerics*)*, [7](#page-6-0) isolationWindowLowerMz *(*ProtGenerics*)*, [7](#page-6-0) isolationWindowLowerMz<- *(*ProtGenerics*)*, [7](#page-6-0) isolationWindowTargetMz *(*ProtGenerics*)*, [7](#page-6-0) isolationWindowTargetMz<- *(*ProtGenerics*)*, [7](#page-6-0) isolationWindowUpperMz *(*ProtGenerics*)*, [7](#page-6-0) isolationWindowUpperMz<- *(*ProtGenerics*)*, [7](#page-6-0) isReadOnly *(*backendInitialize*)*, [2](#page-1-0)

mass *(*ProtGenerics*)*, [7](#page-6-0) modifications *(*ProtGenerics*)*, [7](#page-6-0) msInfo *(*ProtGenerics*)*, [7](#page-6-0) msLevel *(*ProtGenerics*)*, [7](#page-6-0) msLevel<- *(*ProtGenerics*)*, [7](#page-6-0) mz *(*ProtGenerics*)*, [7](#page-6-0) mz<- *(*ProtGenerics*)*, [7](#page-6-0)

#### Param, [4](#page-3-0)

```
Param-class (Param), 4
peaks (ProtGenerics), 7
peaks<- (ProtGenerics), 7
peaksData, 5
peaksData<- (peaksData), 5
peaksVariables (peaksData), 5
peptides (ProtGenerics), 7
polarity (ProtGenerics), 7
polarity<- (ProtGenerics), 7
precAcquisitionNum (ProtGenerics), 7
precScanNum (ProtGenerics), 7
precursorCharge (ProtGenerics), 7
precursorCharge<- (ProtGenerics), 7
precursorIntensity (ProtGenerics), 7
precursorIntensity<- (ProtGenerics), 7
precursorMz (ProtGenerics), 7
precursorMz<- (ProtGenerics), 7
```
processingChunkFactor *(*processingQueue*)*, [5](#page-4-0) processingChunkSize *(*processingQueue*)*, [5](#page-4-0) processingChunkSize<- *(*processingQueue*)*, [5](#page-4-0) processingData *(*ProtGenerics*)*, [7](#page-6-0) processingData<- *(*ProtGenerics*)*, [7](#page-6-0) processingQueue, [5](#page-4-0) ProcessingStep, [6](#page-5-0) ProcessingStep-class *(*ProcessingStep*)*, [6](#page-5-0) productMz *(*ProtGenerics*)*, [7](#page-6-0) productMz<- *(*ProtGenerics*)*, [7](#page-6-0) proteins *(*ProtGenerics*)*, [7](#page-6-0) ProtGenerics, [7](#page-6-0) ProtGenerics-package *(*ProtGenerics*)*, [7](#page-6-0) psms *(*ProtGenerics*)*, [7](#page-6-0) quantify *(*ProtGenerics*)*, [7](#page-6-0) rtime *(*ProtGenerics*)*, [7](#page-6-0) rtime<- *(*ProtGenerics*)*, [7](#page-6-0) scanIndex *(*ProtGenerics*)*, [7](#page-6-0) scans *(*ProtGenerics*)*, [7](#page-6-0) selectMethod, *[9](#page-8-0)* setBackend *(*backendInitialize*)*, [2](#page-1-0) setGeneric, *[9](#page-8-0)* setMethod, *[9](#page-8-0)* show,Param-method *(*Param*)*, [4](#page-3-0) show,ProcessingStep-method *(*ProcessingStep*)*, [6](#page-5-0) showMethods, *[9](#page-8-0)* smooth *(*ProtGenerics*)*, [7](#page-6-0) smoothed *(*ProtGenerics*)*, [7](#page-6-0) smoothed<- *(*ProtGenerics*)*, [7](#page-6-0) spectra *(*ProtGenerics*)*, [7](#page-6-0) spectra<- *(*ProtGenerics*)*, [7](#page-6-0) spectraData *(*ProtGenerics*)*, [7](#page-6-0) spectraData<- *(*ProtGenerics*)*, [7](#page-6-0) spectraNames *(*ProtGenerics*)*, [7](#page-6-0) spectraNames<- *(*ProtGenerics*)*, [7](#page-6-0) spectrapply *(*ProtGenerics*)*, [7](#page-6-0) spectraVariables *(*ProtGenerics*)*, [7](#page-6-0) supportsSetBackend *(*backendInitialize*)*, [2](#page-1-0)

tic *(*ProtGenerics*)*, [7](#page-6-0) tolerance *(*ProtGenerics*)*, [7](#page-6-0)

uniqueMsLevels *(*ProtGenerics*)*, [7](#page-6-0)

writeMSData *(*ProtGenerics *)* , [7](#page-6-0)